## 積雪荷重計算の使い方

防災科学技術研究所 雪氷防災研究センター

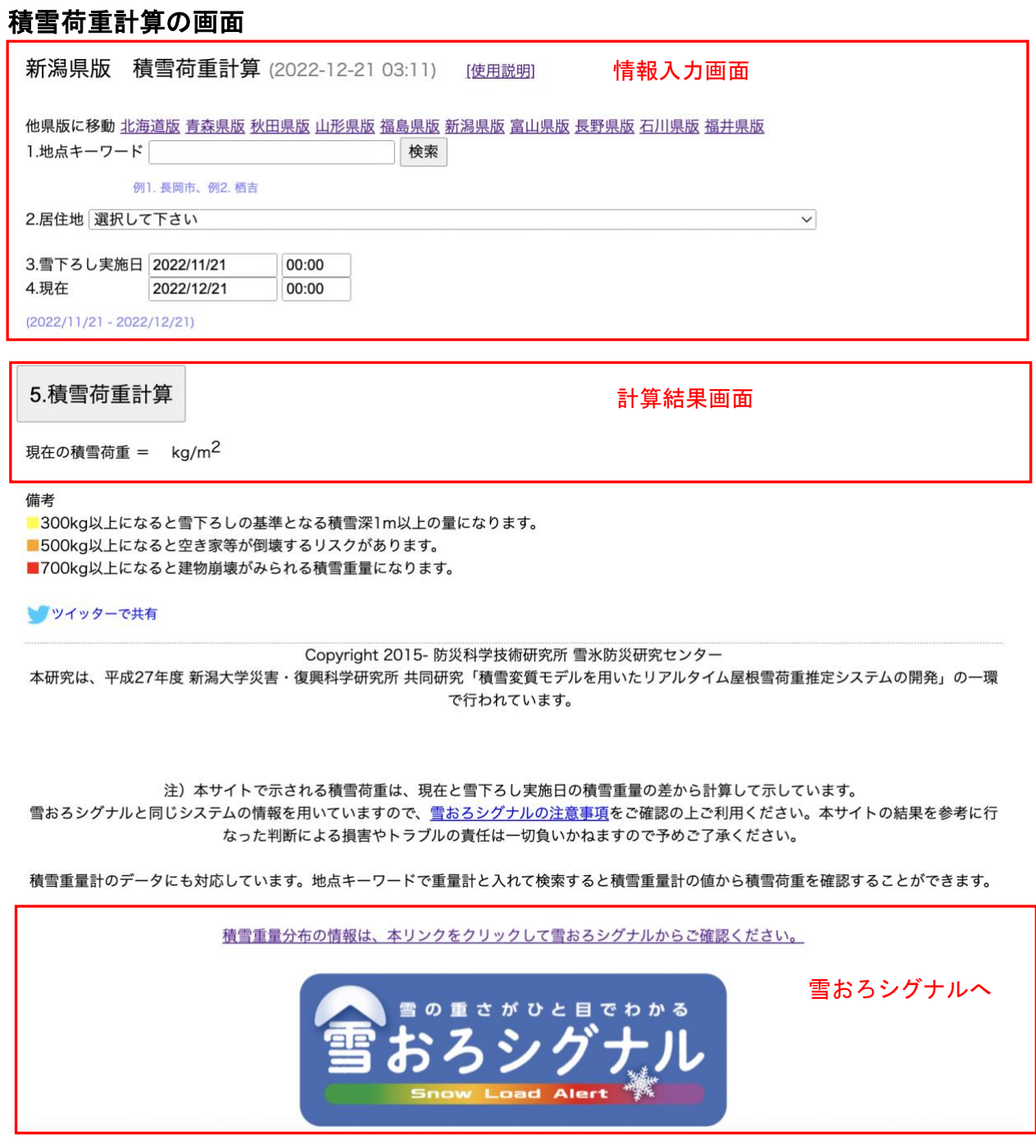

## 積雪荷重計算の仕方

1. 地点キーワード

キーワードを入力して検索をクリックすると、2の居住地のリストに検索ワードが入 った場所がリストアップされます。

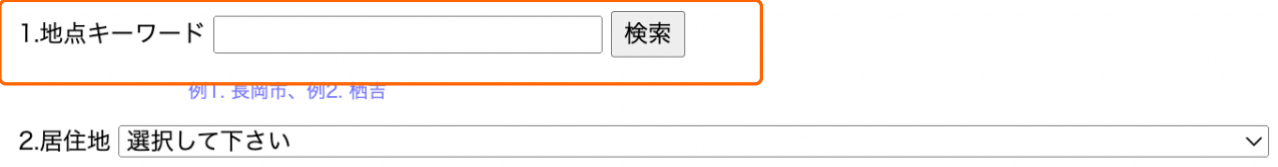

2.居住地

▼印クリックして、リストから目的の場所に最も近い場所を選択します。

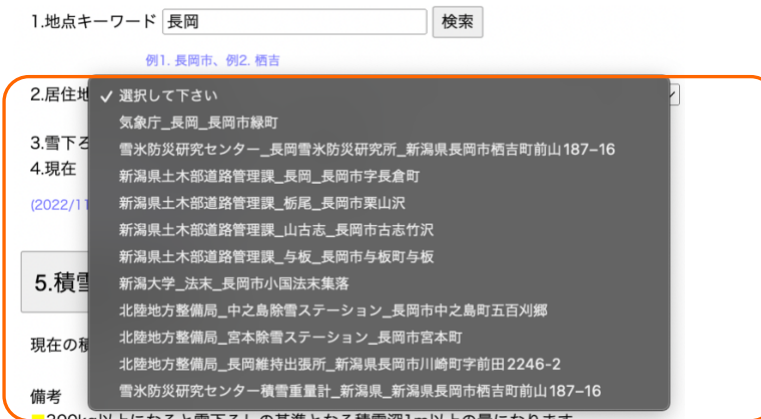

3.雪下ろし実施日

雪下ろしした日を入力します。していなければ空欄でかまいません。

4. 現在の日付

現在の日付を入力します。初期値はアクセス日の午前0時になっています。

2.居住地 選択して下さい  $\checkmark$ 3.雪下ろし実施日 2022/11/21 00:00 4.現在 2022/12/21 00:00  $(2022/11/21 - 2022/12/21)$ 5.積雪荷重計算 クリックすると計算結果が表示されます。 2.居住地 気象庁 長岡 長岡市緑町  $\overline{\mathbf{v}}$ 3.雪下ろし実施日 2022/11/21 00:00 4.現在 2022/12/21 00:00  $(2022/11/21 - 2022/12/21)$ 5.積雪荷重計算 現在の積雪荷重 = 158 kg/m<sup>2</sup>